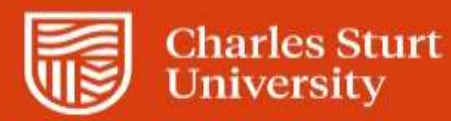

## **Web Kiosk Frequently Asked Questions**

<span id="page-0-0"></span>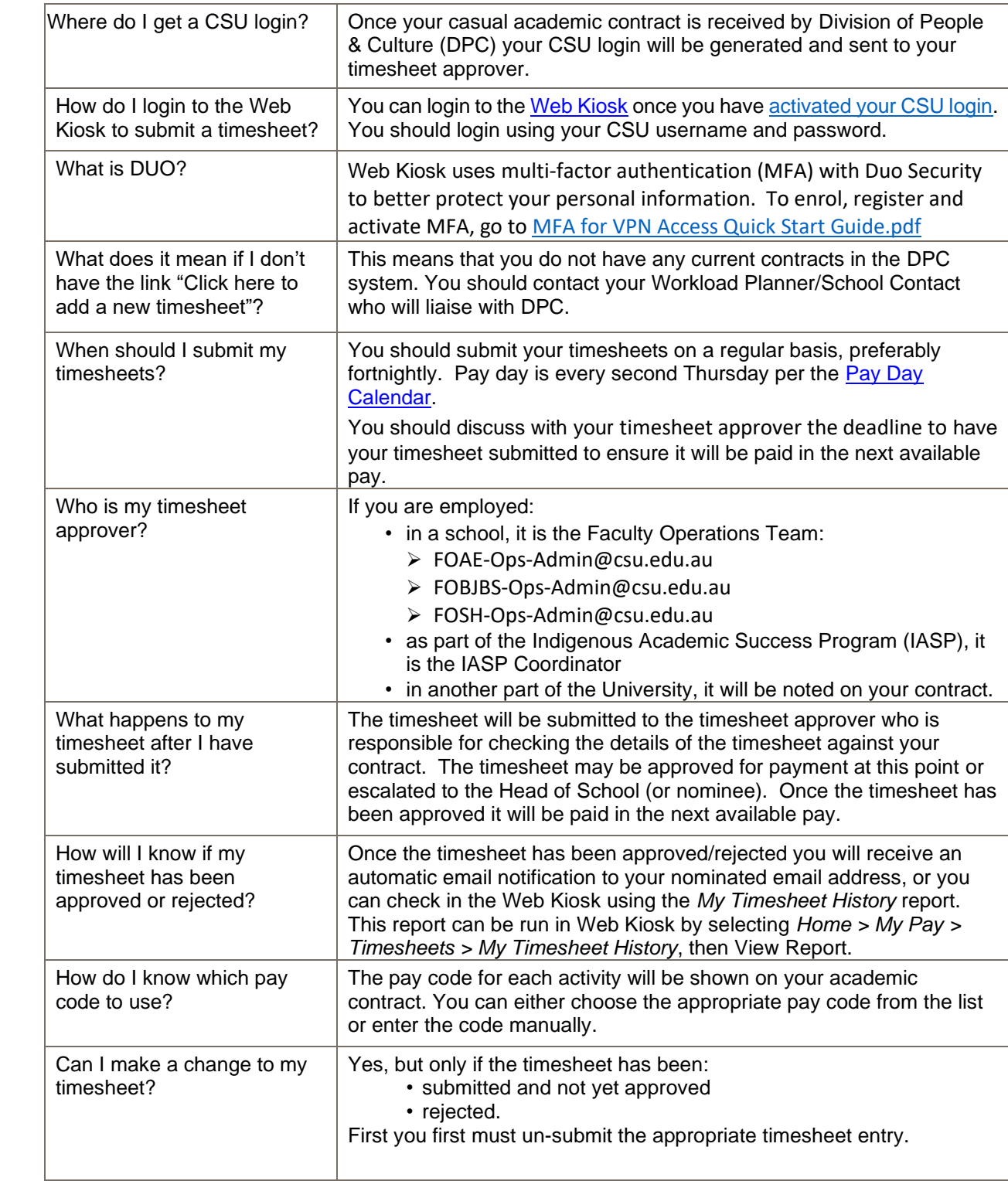

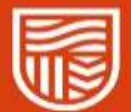

## **Charles Sturt**<br>University

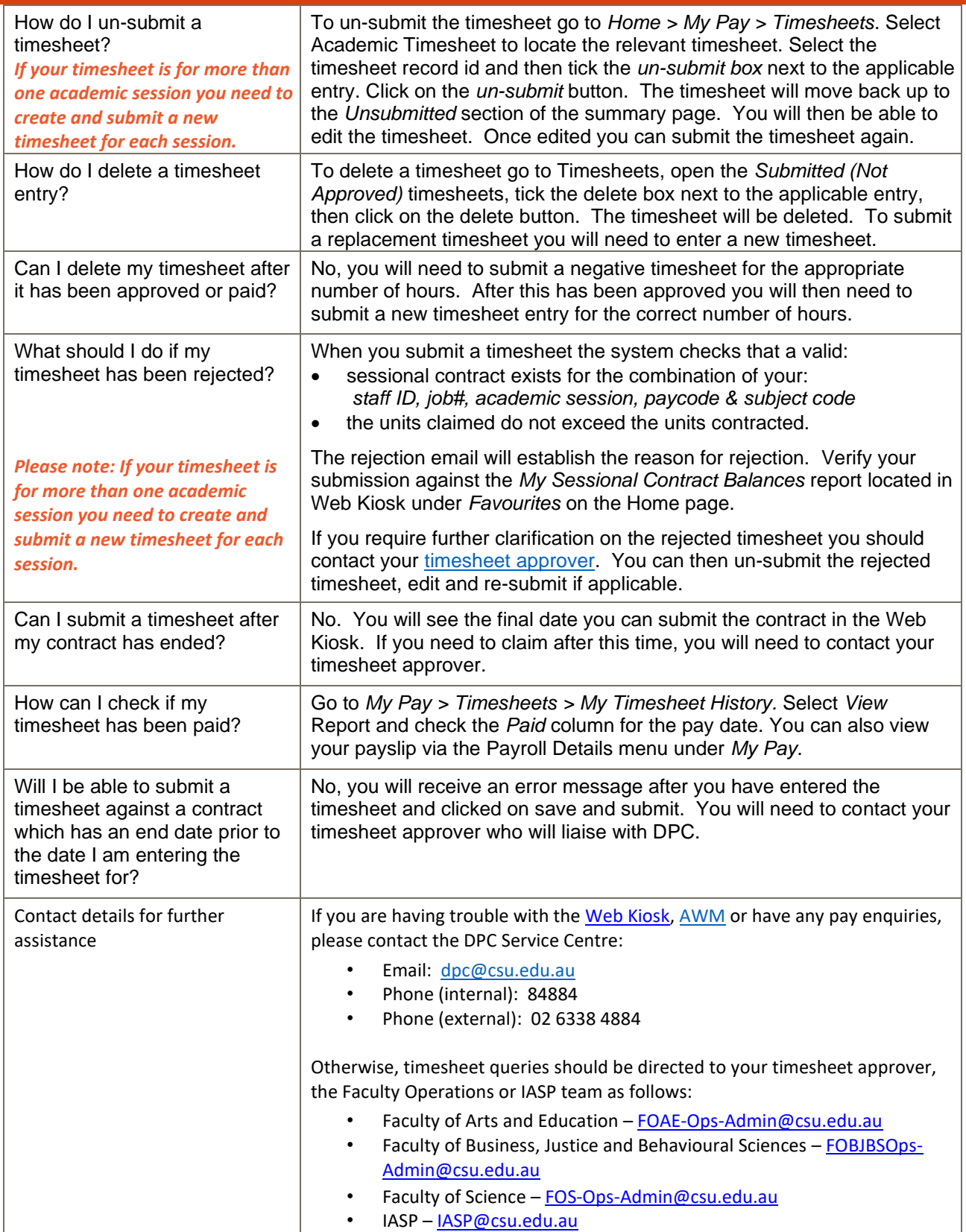